Invoicer Crack Keygen Download [32|64bit]

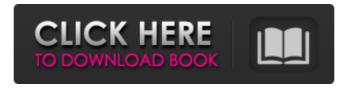

**Invoicer Crack + Free (Updated 2022)** 

1. The invoice will print. You can generate as many as you like and each is saved in the \MyInvos folder. Once saved you can rename the invoice by pressing the + sign. 2. More than one invoice can be running. 3. Hitting escape or clicking on another invoice will end the current one and start a new one. 4. Printing all invoices will print all the items selected (paid or unpaid). You can also specify the dates for the invoices if you wish. This is done using the +/- keys and changing the month and day. Just use the position of the + or - to select the dates you wish. 5. If for any reason you decide you want to stop printing invoices you will need to press the - icon on the toolbar. 6. If you want to print all invoices you will need to press the + icon. 7. If you have a logo you can generate as many as you like. 8. The printer dialog will open once it's done. This is where you enter your printer IP address, the port it uses and username and password. What you get: 1. Invoice Template: This template comes with the app (unless you change it to your own). You can modify it and save it and name it whatever you want. You can generate as many invoices as you want. 2. The templates come with a default prompt to the printer to save it for me. 3. The printer dialog opens and you can select the printer you want to use. 4. The invoice prints out. You can always access it and modify it, even after it's printed! What It Needs 1. The ability to import custom invoices from a text file. It will work with.csv but not.txt format. 2. The ability to save all invoices to a.txt file in the app. 3. The ability to open the invoice and modify/delete/add to it. 4. The ability to have the user be able to change the text on the invoice. 5. It needs to be more extensible in order to be able to print from.csv import. Revision History: Version 1.0 - Initial 1.1 - Customize the invoice template. 1.2 - User configurable invoice template.

**Invoicer Crack + Patch With Serial Key [Latest]** 

\* Quick invoicing for Mobile Users \* Save time, money, realestate and sanity \* Invoices can be printed as PDF and/or EML for easy emailing, quick export and read-aloud and external storage if desired. \* Generate templates and track your templated orders for easy product ordering in the future. \* Right click a template to choose how the invoice is to be formatted. No more format overhaul in the middle of printing. \* You can generate PDF invoices that can be printed on any printer. \* Print with any mobile device (iOS, Android). \* Add or delete products from lists, generate invoices for products in the list. \* Create products from list as they are entered. \* Generate products for the products in the order they are added to the app. \* Filter products by price or date added. \* Manage payment methods and switch between credit, debit or bank account. \* Don't forget to collect your invoices. \* Auto-fill invoice names are now optional. \* Recalculate and auto-fill any invoice totals after changes. \* The app must be closed to recalculate the totals. \* Customize your invoices (if you have a logo) \* It must be saved before printing. \* It is saved to your iPhone, iPad or iPod Touch on the first of each month and the app is closed and reopened on the last of the month \* Date Reminder: \* January's invoice will not open until January 1. \* JAN becomes default (if available) \* Never-ending invoices will continue to the next year as the 1st of each month. \* Otherwise the next year's invoice will be the 1st of the next month. \* In other words, invoices for the year 2017 (01) and 2018 (01) will be January 1 for 2017 and January 31st for 2018. \* The app cannot 'flip' months \* Invoicer Activation Code Options: \* Convert EML to PDF. \* Include Print Fee with Invoice (set # to 1). \* Invoice Date Format \* Setup Usage Settings \* Save iPhone/iPad/iPod Touch Settings \* 09e8f5149f

Invoicer

The main idea behind the project was to be a simple and user-friendly invoicing program. Alot of other invoicing software is quite complicated and doesn't make it very user friendly. A few of the most notable ones are Invoice 2, Invoice Bot, Simple Invoicing, Invoice Maker Pro, Invoice-It, and Invoice Boss. I started writing Invoicer to avoid having to program everything myself, and I find it so enjoyable that it hasn't been hard for me to put this app together. With Invoicer being so simple and easy to use, you'll be amazed at the amount of things you can do with it. Even though it's a lot of code, it's still very easy to extend. (Click the link at the bottom of this page to download the documentation) Re: [EditorAndTool] Invoicer Pro v1.0.0.1 Hi, I just wanted to let you know that Invoicer Pro has been fully uploaded (Replaced the free Invoicer version) and the documentation with it. You can download the new copy of the Invoicer Pro by clicking the link below. Let me know if you have any issues. Re: [EditorAndTool] Invoicer Pro v1.0.0.1 Great app, well worth the \$5. It works as advertised and the support has been great too. One thing i would suggest is to let the user choose how to set the page, perhaps even in multiple increments. A 10 page invoice can look a bit bad if you have the width set to portrait (even though you have it set to landscape on the tab) Re: [EditorAndTool] Invoicer Pro v1.0.0.1 Hi Joe, Thanks for your comment. As you mentioned, 10 page portrait orientation can look a bit bad. I noticed the 90% and 100% width are 2 pages in portrait mode. I'm inclined to make portrait mode 2 or 3 pages but that would make export to pdf a bit more difficult. Export to PDF does allow us to save as landscape and have it

What's New In Invoicer?

1. The app will start saving all your custom fields into a settings.json file in your home directory. Your configuration preferences are saved 2. with the app. If you are upgrading the app the old data will be removed from the settings.json file. 3. Delete everything on the phone and if the settings.json file is not created it will be created. 4. If you wish to import a logo instead of saving the image from your computer you can do so using the + button 5. If you wish to adjust the text size you can do so by hitting the plus button at the bottom of the screen and adjusting the pop up window with your finger. The default size is 8. 6. You can also resize the invoice using the + button or selecting a different size from the pop up window 7. When your invoices are ready to be printed you can print them by clicking on the print button. 8. If you want your invoices to be automatically deleted you can do so by setting the delete invoices after to a certain number of days. 9. If you wish to have the app restart itself when opened every time you want to reset your preferences you can do so by pressing the restart button on the nav bar. This app was made for: 1. Vitamins Plus Inc. 2. for the use of myself 3. Should you have any questions please feel free to contact me at: Email: C:\Users\tony\Documents\Vitamins Plus Inc.\Clients\06.14.2017\Invoice The following is a list of changes/updates since the last version: 1. Show terms and conditions in a pop up window. 2. Show logo in a pop up window. 3. Automatically delete invoices after days. 4. Recognize my Google voice ID. 5. Change font size in settings screen. 6. Hide terms and conditions if user asks. 7. Add ability to add a new contact. 8. Move the search field below the header of the app and add color swatches. 9. Save settings.json file in home directory for repeatable custom preferences. 10. Set default currency to USD. 11. Added a special amount for gift cards. 12.

**System Requirements For Invoicer:** 

Minimum: OS: Windows 7, Windows 8 (64-bit is recommended) Processor: Intel Core i5 or AMD equivalent Memory: 8 GB RAM Graphics: DirectX 9 graphics device Hard Disk Space: 10 GB DirectX: Version 9.0c Recommended: OS: Windows 10 Processor: Intel Core i7 or AMD equivalent Memory: 16 GB RAM Graphics: DirectX 11 graphics device Hard Disk Space: 20 GB DirectX: Version 11

## Related links:

https://intermountainbiota.org/portal/checklists/checklist.php?clid=72706 https://www.castingventuno.it/wp-content/uploads/2022/06/ziliama.pdf https://cosafe.de/wp-content/uploads/2022/06/hilxir.pdf https://localsaskatchewan.com/wp-content/uploads/2022/06/aislhar.pdf http://theartdistrictdirectory.org/wp-content/uploads/2022/06/FonePaw DoTrans Crack Keygen Download For PC Latest 2022.pdf https://inobee.com/upload/files/2022/06/wSEOTaOMEmbI13onOcXp 08 0472b9652273f6134caca53c9be5f797 file.pdf https://bluesteel.ie/2022/06/08/mail-access-monitor-for-exim-mail-server-crack-for-windows/ https://knoxvilledirtdigest.com/wp-content/uploads/2022/06/Raven\_Security.pdf https://media1.ambisonic.se/2022/06/SYX2MIDI.pdf https://paddock.trke.rs/upload/files/2022/06/EYLzBwIyLG9duRjXdwh2 08 0472b9652273f6134caca53c9be5f797 file.pdf https://mymuzu.com/2022/06/08/free-3ga-to-mp3-converter-crack-win-mac-updated-2022/ https://vpn-easy.com/mapanalyst-crack-download-2022-latest/ https://x-streem.com/upload/files/2022/06/zwbdAprc1Z1KjWNnRw3w\_08\_0472b9652273f6134caca53c9be5f797\_file.pdf https://alternantreprise.com/non-classifiee/ip-informer-3297-crack-for-windows/ http://bankekhodro.com/qazwsx123456/uploads/2022/06/VATulator Crack Free Download MacWin.pdf https://www.apnarajya.com/desktop-hijack-fix-1-4-1-crack-free-license-key-free-download-x64-2022-latest/ https://pteridoportal.org/portal/checklists/checklist.php?clid=10013 https://islamiceducation.org.au/vims-hindi-keypad-serial-key-free-download-win-mac/ https://mehosixteli.wixsite.com/specbimdire/post/dock-crack-patch-with-serial-key-download-pc-windows-2022 https://swbiodiversity.org/seinet/checklists/checklist.php?clid=72705